[pawel.rajba@gmail.com](mailto:pawel.rajba@gmail.com) <http://www.kursy24.eu/>

## **ASP.NET MVC**

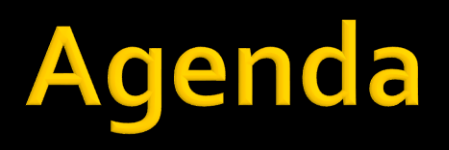

- **W**prowadzenie
- Architektura
- **Routing**
- **Cookies**
- Sesje
- **Razor**
- **Formularze**
- **Prezentacja danych**
- AuthN & AuthZ
- AJAX

# Wprowadzenie

- **Silnie rozwijany produkt firmy Microsoft**
- Jeden w dwóch referencyjnych rozwiązań
	- **ASP.NET WebForms**
	- **ASP.NET MVC**
- **Bazuje na platformie .NET**
- **Serwer aplikacji to IIS**
- **Waparcie w wielu obszarach** 
	- np. formularze w walidacją, authN & authZ, dostęp do danych, debugowanie,

- Wzorzec MVC
- **Podstawowe elementy** 
	- **Kontrolery**, akcje
	- Widoki
- Web.config
- **Diekty Request, Response, Server**

## **Przekazywanie danych z akcji do widoku**

- **ViewData** 
	- Kontroler ViewData["Message"]="Hello World!";
	- Widok @ViewData["Message"]
- **ViewBag** 
	- Kontroler ViewBag.Message = "Hello World!";
	- Widok
- @ViewBag.Message Obu można stosować wymiennie
	- Opakowują te same dane

#### ■ Co może zwracać akcja kontrolera?

- ContentResult
- EmptyResult
- **FileResult**
- HttpUnauthorizedResult
- **JavaScriptResult**
- **JsonResult**
- RedirectResult
- RedirectToRouteResult
- **ViewResultBase**
- Dla każdego typu jest odpowiednia metoda, np.
	- View(), Json(), File(), ...

## Global.asax

- **Application\_Start**
- **Application\_BeginRequest**
- **Application\_AuthenticateRequest**
- **Session Start**
- **Application\_EndRequest**
- **Session End**
- **Application\_End**
- **Application\_Error**

# Routing

- Routing, czyli mapowanie ścieżek na kontrolery i akcje
- Rejestracja ścieżek: RouteTable.Routes.MapRoute
- **Przykłady** 
	- **routes.IgnoreRoute("{resource}.axd/{\*pathInfo}");**

```
 routes.MapRoute(
      "Default", // Route name
```

```
"{controller}/{action}/{id}", // URL with parameters
new { controller = "Home", action = "Index",
      id = UrlParameter.Optional } // Parameter defaults
```

```
);
```

```
 routes.MapRoute("CatchAll", "{*values}",
```

```
new { controller = "Default", action = "Dispatch" },
new { values = @"[a-zA-Z0-9-]*"},
```

```
new string[] { "WebApplication.Frontend.Controllers" });
```
#### **Do poczytania**

http://stephenwalther.com/archive/2009/02/06/chapter-2-understanding-routing.aspx

## **DEMO**

- Oglądamy FirstSample
- **Tworzymy** 
	- **Intranet Application**
	- **Internet Application** 
		- **\%windir%\Microsoft.NET\Framework\***version\***Aspnet\_regsql.exe**
	- $\blacksquare$  Empty
		- dodajemy niezbędne elementy do uruchomienia
- Oglądamy obiekty Request, Response i Server

## **Cookies**

- **Mamy dwie kolekcje** 
	- Request.Cookies
	- **Response.Cookies**
- **Obiekt HttpCookie** 
	- Reprezentuje ciacho
	- **Ciekawa property** 
		- HasKeys
		- Values

- **D** Obiekt
	- **Session**
- **Konfiguracja** 
	- **<configuration> <system.web> <sessionState cookieName="" cookieless="" timeout="" /> </system.web> </configuration>**

## **Do poczytania**

http://msdn.microsoft.com/en-us/library/h6bb9cz9(v=vs.100).aspx

## **Razor**

- Język szablonów
- **EX** Czytelny i oferuje wygodne konstrukcje

```
■ Blok kodu
  @{
      string s = "this is string";
  }
```
 Zmienna kodowana i niekodowana **@model.Message**

**@Html.Raw(model.Message)**

```
■ Pętla i IF
  @foreach(var item in items) {
    <span>@item.Prop</span> 
  }
  @if (foo) {
    @:Plain Text is @bar
  }
```
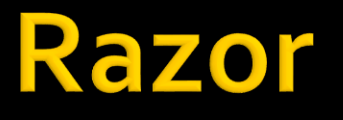

## **Szablony**

- Domyślne ustawienia (w tym szablon): \_ViewStart.cshtml
- W widoku można też wskazać szablon **@{**

```
Layout = "~/Views/Shared/_Layout2.cshtml";
```
- **} Helpery** 
	- $\blacksquare$  Html.\*
- **Quick reference** 
	- http://haacked.com/archive/2011/01/06/razor-syntax-quick-reference.aspx

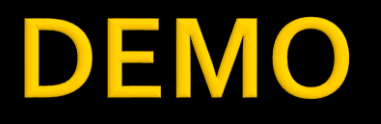

## Layout

## **Formularze**

## **DEMO**

- Forms1
- Forms2
- Forms3
- Forms4
- **FormsGenerated**

- Dane można reprezentować na różne sposoby
	- W postaci formularza
	- **Tabelarycznie**
	- Za pomocą iteratorów
		- Analogiczne do tabel, ale każdy wiersz ma dowolny układ
	- **Tabele przestawne**
	- **Wykresy**
	- … i wiele innych
- W dalszej części skupimy się głównie na prezentacji tabelarycznej

- Do prezentacji danych korzystamy z kontrolek Mamy do dyspozycji
	- Kontrolki w ramach ASP.NET MVC
	- Kontrolki firm trzecich lub społeczności
		- Darmowe, zwykle niezbyt bogate
		- Płatne, różnie, ale mogą oferować bardzo wiele możliwości

## ■ Co mamy dla ASP.NET MVC?

- W ramach .NET framework są podstawowe kontrolki
- Warte uwagi darmowe kontrolki
	- <http://mvccontrolstoolkit.codeplex.com/>
	- <http://mvccontrib.codeplex.com/>
	- <http://mvchtml5.codeplex.com/>
- **Płatne rozwiązania** 
	- Telerik: <http://www.kendoui.com/>
	- **DevExpress:** <https://www.devexpress.com/Products/NET/Controls/ASP/MVC/>
	- ComponentOne: <http://www.componentone.com/SuperProducts/StudioASPNET/>

- Klasycznym problemem związanym z prezentacją kolekcji elementów jest
	- **Stronicowanie**
	- Sortowanie
	- **Filtrowanie**

- Operacje stronicowania(...) można wykonywać
	- **Po stronie klienta (np. w przeglądarce)** 
		- Czyli wszystkie dane przesyłane są do klienta
	- **Po stronie serwera aplikacji** 
		- Czyli pobieramy wszystko z BD i wtedy wykonujemy operacje
	- **Po stronie repozytorium danych** 
		- Najczęściej oznacza to wykonanie operacji na DBMS
- **Najbardziej efektywna jest opcja 3** 
	- Ale wcale niekoniecznie zawsze najlepsza
- Można też kombinować, czyli np.
	- **Filtrowanie po stronie serwera bazy danych**
	- Resztę operacji po stronie serwera aplikacji

### **DEMO**

- WebGridExample
- ChartExample

## **Literatura**

- WebGrid
	- <http://msdn.microsoft.com/en-us/magazine/hh288075.aspx>
	- <http://www.codeproject.com/Tips/615776/WebGrid-in-ASP-NET-MVC4>
	- [http://msdn.microsoft.com/pl-pl/magazine/gg650669\(en-us\).aspx](http://msdn.microsoft.com/pl-pl/magazine/gg650669(en-us).aspx)
- Chart
	- <http://www.asp.net/web-pages/tutorials/data/7-displaying-data-in-a-chart>
	- [http://msdn.microsoft.com/en-us/library/dd456632\(v=vs.110\).aspx](http://msdn.microsoft.com/en-us/library/dd456632(v=vs.110).aspx)

## **AuthN & AuthZ**

- **DEMO** 
	- **Security**

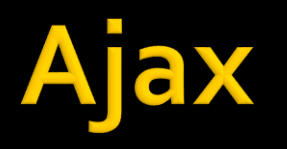

- Dwa podejścia w ASP.NET MVC
	- **Microsoft AJAX** 
		- Bardziej obiektowe
		- Dostępne helper w ASP.NET MVC
		- **· Wsparcie dla WCF i JSON**
	- jQuery
		- Operuje na DOM i CSS
		- **· Bardziej niskopoziomowe**

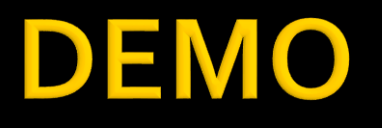

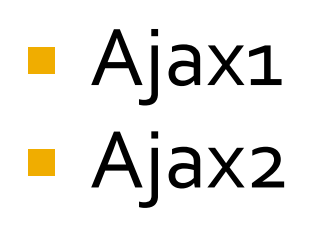